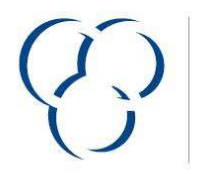

**VSLF** VERBAND DER SCHWEIZERISCHEN<br>LACK- UND FARBENINDUSTRIE

**USVP** UNION SUISSE DE L'INDUSTRIE<br>DES VERNIS ET PEINTURES

## **VSLF Produktedeklaration**

Nur gültig wenn ausgefüllt durch ein VSLF Verbandsmitglied (www.vslf.ch) oder ein Teilnehmer der Schweizer Stiftung Farbe (www.stiftungfarbe.org). Bitte beachten Sie die Bemerkungen zum Ausfüllen (Beiblatt).

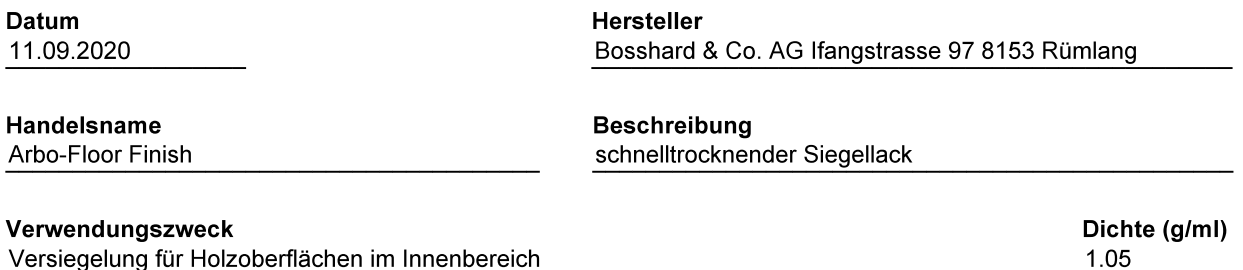

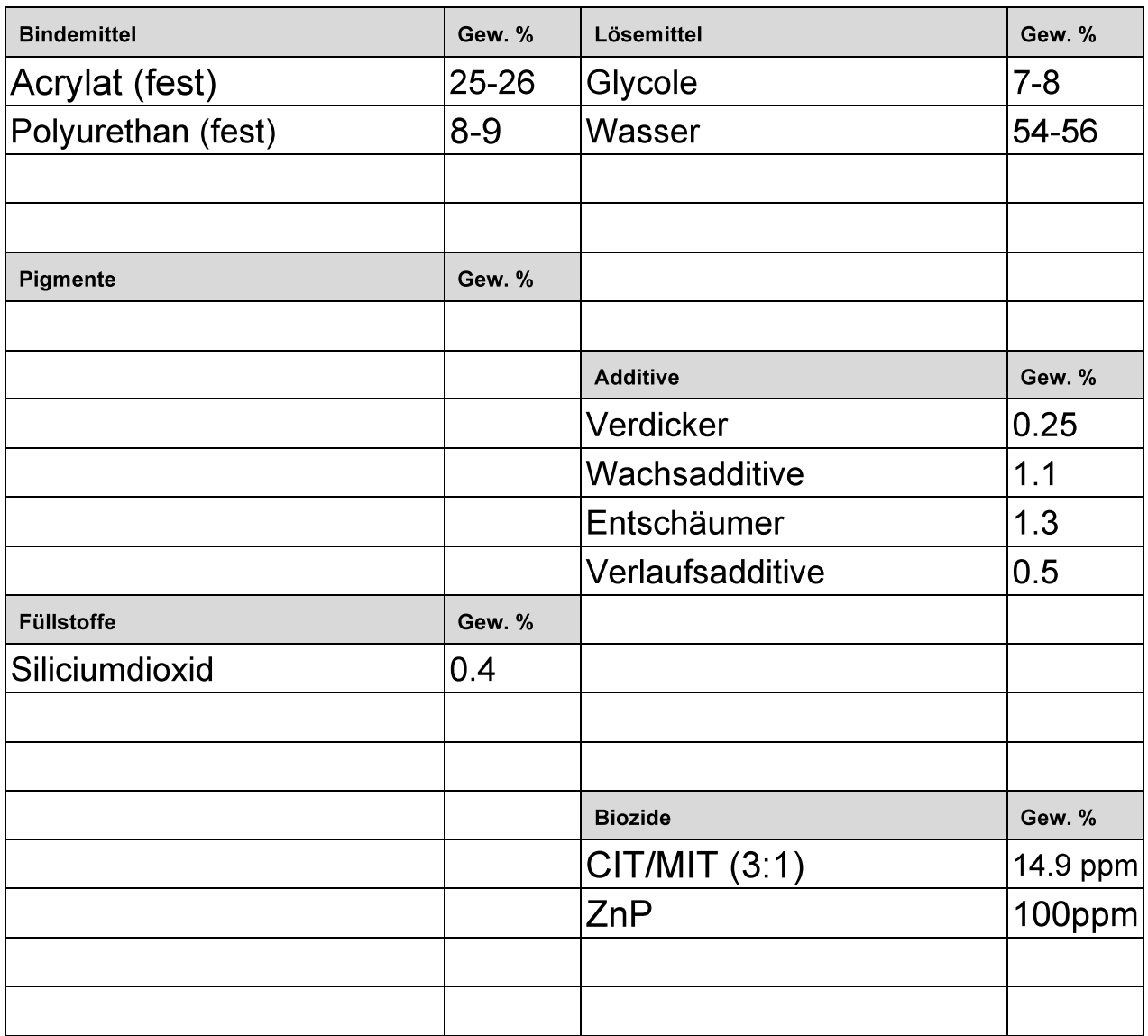

Die Summe aller Komponenten muss 100 Gew. % ergeben.

Version 2014